Федеральное государственное бюджетное образовательное учреждение высшего образования «Алтайский государственный технический университет им. И.И. Ползунова»

## **СОГЛАСОВАНО**

Декан ФИТ А.С. Авдеев

# **Рабочая программа дисциплины**

Код и наименование дисциплины: **Б1.О.14 «Информатика»**

Код и наименование направления подготовки (специальности): **13.03.03** 

**Энергетическое машиностроение** 

Направленность (профиль, специализация): **Двигатели внутреннего сгорания** Статус дисциплины: **обязательная часть** Форма обучения: **очная**

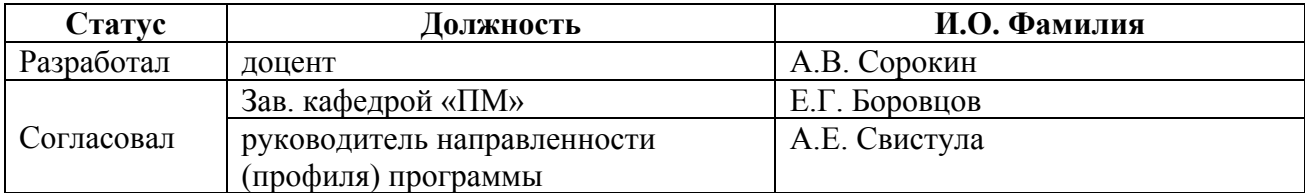

г. Барнаул

#### **1. Перечень планируемых результатов обучения по дисциплине, соотнесенных с индикаторами достижения компетенций**

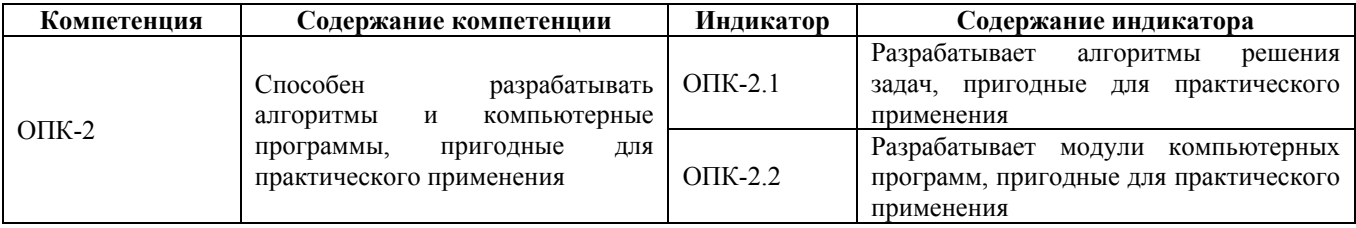

#### **2. Место дисциплины в структуре образовательной программы**

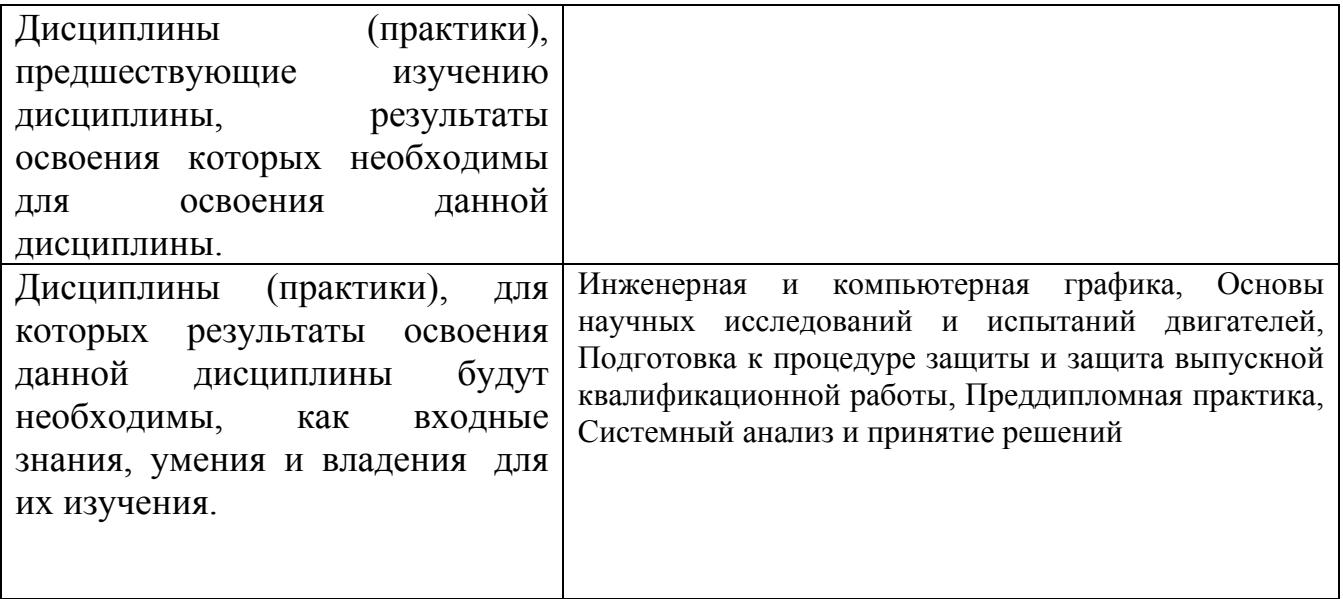

**3. Объем дисциплины в зачетных единицах с указанием количества академических часов, выделенных на контактную работу обучающегося с преподавателем (по видам учебных занятий) и на самостоятельную работу обучающегося**

Общий объем дисциплины в з.е. /час: 5 / 180 Форма промежуточной аттестации: Экзамен

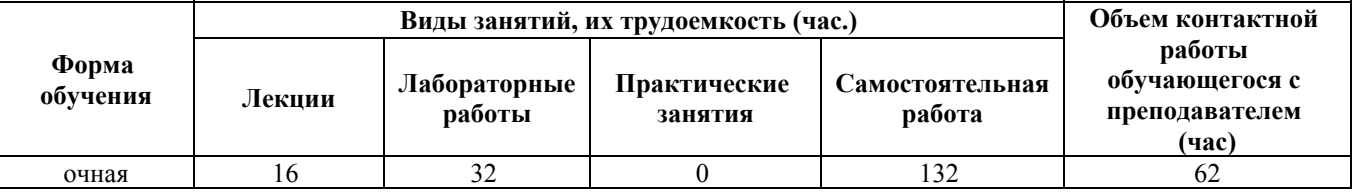

**4. Содержание дисциплины, структурированное по темам (разделам) с указанием отведенного на них количества академических часов и видов учебных занятий**

#### **Форма обучения: очная**

### **Лекционные занятия (16ч.)**

**1. История развития информатики {лекция-пресс-конференция} (1ч.)[1,6,10,15]** История развития вычислительной техники. История развития информационных технологий, как научного направления, связанного с поиском, хранением, обработкой и анализом информации из различных источников. Изучение информации связано со способами ее представления в требуемом формате с использованием информационных, компьютерных и сетевых технологий. Для этого необходимо изучение устройства компьютера, его составных узлов : монитора, материнской платы, видеоадаптера, жесткого диска, оперативной памяти, DVD и CD- приводов, клавиатуры, мыши. Периферийные устройства вывода информации: принтеры: лазерные, струйные, матричные. Устройства ввода информации: сканеры, web-камеры, цифровые камеры. Внешние носители информации: CD, DVD, BD, flash-карты,flash-диски, твердотельные накопители (ssd диски): SATA, M.2, PCI-E . Сетевые устройства. Виды компьютеров: стационарные, суперкомпьютеры, мобильные: ноутбуки, планшеты, смартфоны.

**2. Представление и обработка числовой информации {лекция-прессконференция} (2ч.)[1,6,8,9,10]** Понятия числовой информации, ее свойства. Единицы измерения информации. Способы защиты информации. Системы счисления. Виды систем счисления. Перевод из 10-тичой системы счисления в 2 ичную, 8-ричную, 16-ричную. Взаимный перевод в двоичной, восьмеричной, 16 ричной системах счисления. Машинная арифметика. Обратный, дополнительный код отрицательного двоичного числа. Внутри машинное представление целых и действительных чисел.

**3. Представление и обработка текстовой и графической информации {лекция-пресс-конференция} (2ч.)[1,6,10]** Внутри машинное представление текстовой информации. Таблицы кодировок. Защита текстовой информации с использованием шифрования. Шифр Цезаря, Шифр Виженера. Внутри машинное кодирование графической информации. Типы графики: растровая, векторная графика, фрактальная. Модели представления графики.

**4. Основы логики компьютера {лекция-пресс-конференция} (2ч.)[1,6,10]** Основные логические операции и аксиомы. Логические функции от одной и двух переменных. Построение логических выражений, их эквивалентные преобразования и оптимизация. Использование таблиц истинности. Решение логических уравнений. Построение логических схем.

**5. Работа в операционной системе {лекция-пресс-конференция} (1ч.)[1,6,10]** Основные понятия. Понятие файла. Правила задания имени файла. Понятие файловой системы. Типы файловых систем: FAT, NTFS, ,EXFAT. Их устройство. Понятие каталога (папки). Способы обращения к файлу, группе файлов. Режимы работы операционной системы. Виды интерфейса пользователя. Функции операционной системы. Типы операционных систем: с командной строкой

(линейные), графические. Операционная система Windows: Основы работы. Рабочий стол. Приемы управления. Основные приемы управления мышью. Окна как объекты графического интерфейса. Их типы. Типовая структура окна. Программа проводник. Навигация по файловой структуре. Запуск программ и открытие документов. Работа с файлами и папками: создание, копирование, перемещение, удаление, поиск. Создание ярлыков объектов. Работа с буфером обмена. Групповое выделение объектов. Архивация файлов. Основные приемы сжатия файлов в архиве. Программа архивации 7-Zip. Антивирусные программы. Поиск информации в Интернет с использованием Web-браузеров.

**6. Текстовый редактор LibreOffice Writer (Microsoft Word) {лекция-прессконференция} (2ч.)[1,2,4,6,7,10,15]** Работа в текстовом редакторе LibreOffice Writer (Microsoft Word) позволяет представлять информацию в требуемом формате с использованием информационных, компьютерных и сетевых технологий.

В данном разделе рассматривается.

Создание и сохранение документа в редакторе. Печать документа Форматирование абзацев документа в соответствии с заданными параметрами. Форматирование текста: изменение шрифта (гарнитуры), его размера (кегля) и начертания. Поиск и замена текста внутри документа. Работа с фрагментами текста. Работа с маркированными, нумерованными и многоуровневыми списками, их настройка и редактирование. Табуляция текста. Использование стандартных стилей для редактирования документа, их создание и изменение. Работа с редактором формул. Использование панели рисования. Построение схем, в том числе структурных схем, графиков и простейших рисунков. Работа с таблицами: создание различными способами, изменение, обрамление ячеек, проведение в ячейках простейших расчетов по формулам.

**7. Табличный процессор LibreOffice Calc (Microsoft Excel) {лекция-прессконференция} (2ч.)[1,3,5,6,7,10,15]** Создание простейшей таблицы. Редактирование таблицы: Работа со строками и столбцами: добавление, удаление, скрытие, открытие. Форматирование ячейки: изменение формата данных, направления текста, выравнивания. Обрамление ячеек таблицы. Добавление новых листов в книгу, их переименование. Автосуммирование содержимого ячеек. Работа с формулами: набор формул вручную и с помощью мастера функций. Типы ссылок: относительная, абсолютная адресация, смешанная адресация. Копирование формул. Перемещение формул. Использование маркера автозаполнения. Создание арифметических и геометрических прогрессий. Графические возможности. Построение графиков функций и различных диаграмм. Построение простейших баз данных (списков) и их обработка с использованием команды Данные/форма, автофильтра (стандартного фильтра) и расширенного фильтра. Работа с матрицами: сложение, вычитание, перемножение матриц, нахождение определителя, и обратной матрицы. Решение системы линейных алгебраических уравнений. Использование статистических функций. Решение нелинейных уравнений, оптимизационных задач, задач прогнозирования.

**8. Редактор презентаций LibreOffice Impress (Microsoft PowerPoint) {лекцияпресс-конференция} (1ч.)[1,6,7,10,15]** Создание презентации. Использованием макетов слайдов. Вставка рисунков, текста, фигур, формул, диаграмм, объектов SmartArt, клипов, аудио и видео информации в слайд презентации. Форматирование текста внутри слайда. Выбор дизайна при создании слайда. Создание собственного звукового сопровождения. Настройка анимации слайдов. Настройка презентации. Реализация показа презентации. Использование макросов при создании презентации. Форматы сохранения презентации.

**9. Основы алгоритмизации и программирования {лекция-прессконференция} (3ч.)[11,12,13,14,15]** Этапы решения задач. Алгоритмы и способы их описания. Составления алгоритма на языке блок-схем. Основные методы современной технологии проектирования алгоритмов. Базовые управляющие конструкции алгоритмов. Основные положения.

Процесс обработки программы на языке Паскаль. Символы, простейшие конструкторы и операторы языка Паскаль: Алфавит языка Паскаль, Лексическая структура языка Паскаль. Общая структура программы на языке Паскаль. Классификация типов данных. Операторы описания переменных, констант, меток, типов. Операторы языка Паскаль для организации линейного вычислительного процесса. Операторы присваивания, Операторы ввода-вывода (read-write). Стандартные арифметические функции. Выражение нестандартных функций через стандартные.

Операторы языка Паскаль для организации разветвляющегося вычислительного процесса. Условный оператор разветвления if с одной и двумя ветвями. Использование оператора if для организации разветвляющегося процесса с несколькими ветвями. Понятие составного оператора. Оператор выбора case.

Оператор цикла с заданным числом итераций for. Оператор цикла с предусловием while. Оператор цикла с пост-условием repeat. Структурированные типы данных языка Паскаль. Описание одномерных и двумерных массивов. Использование массивов позволяет реализовывать поиск, анализ, хранение и обработку информации. Здесь рассматриваются алгоритмы и программы обработки массивов: формирование массивов по заданному алгоритму, перестановка элементов, упорядочение элементов, поиск максимального и минимального элементов в массиве. Создание собственных типов.

#### **Лабораторные работы (32ч.)**

**1. Краткое знакомство с компьютерным рабочим местом студента {творческое задание} (2ч.)[1,2,6,7,10]** Работа в простейшем текстовом редакторе Блокнот и краткое знакомство с редактором LibreOffice Writer. Набор анкеты c элементами творчества. Изучение операций с файлами: Сохранение, переименование, копирование, перенос и удаление файла или группы файлов. Краткое знакомство с графическим редактором MS Paint ,создание и обработка графических файлов с элементом творчества. Работа в Интернете. Знакомство с личным кабинетом студента, с почтой Mail.ru и ее облачным хранилищем, с

системами электронного обучения Ilias и lms.

**2. Представление и обработка числовой информации {творческое задание} (4ч.)[1,6,8,9,10]** Системы счисления. Виды систем счисления. Перевод из 10 тичной системы счисления в 2-ичную, 8-ричную, 16-ричную. Взаимный перевод в двоичной, восьмеричной, 16-ричной системах счисления. Машинная арифметика. Обратный дополнительный код отрицательного двоичного числа. Внутримашинное представление целых и действительных чисел.

**3. Представление и обработка текстовой и графической информации {творческое задание} (4ч.)[1,6,10]** Внутри машинное представление текстовой информации. Таблицы кодировок. Защита текстовой информации с использованием шифрования. Шифр Цезаря, Шифр Виженера. Внутри машинное кодирование графической информации. Типы графики: растровая, векторная графика, фрактальная. Модели представления графики.

**4. Основы логики компьютера {творческое задание} (4ч.)[1,6,10]** Основные логические операции и аксиомы. Логические функции от одной и двух переменных.. Построение логических выражений, их эквивалентные преобразования и оптимизация. Использование таблиц истинности. Решение логических уравнений. Построение логических схем.

**5. Работа в текстовом редакторе LibreOffice Writer (Microsoft Word) {творческое задание} (4ч.)[1,2,4,6,7,10,12,15]** Набор текста. Форматирование абзацев документа в соответствии с заданными параметрами. Форматирование текста: изменение шрифта (гарнитуры), его размера (кегля) и начертания. Работа с фрагментами текста. Работа с маркированными, нумерованными и многоуровневыми списками, их настройка и редактирование. Использование стандартных стилей для редактирования документа, их создание и изменение. Работа с двухколоночным документом. Работа с редактором формул. Использование панели рисования. Построение структурных схем, графиков и простейших рисунков. Работа с таблицами: создание различными способами, изменение, обрамление ячеек, проведение в ячейках простейших расчетов по формулам.

**6. Работа в табличном процессоре LibreOffice Calc (Microsoft Excel) {творческое задание} (4ч.)[1,3,5,6,7,10,12,15]** Работа в табличном редакторе LibreOffice Calc (Microsoft Excel) позволяет представлять информацию в табличном формате с использованием информационных, компьютерных и сетевых технологий, что приводит к удобному поиску, хранению, обработки и анализу информации.

В данном разделе рассматривается.

Создание формул. Построение таблицы значений функции с использованием операции копирования (маркера автозаполнения). Построение диаграмм и графиков функций. Создание таблиц с формулами, использующими абсолютную адресацию Построение простейших баз данных (списков) и их обработка с использованием команды Данные/форма, автофильтра (стандартного фильтра) и расширенного фильтра. Работа с матрицами: сложение, вычитание, перемножение матриц, нахождение определителя, и обратной матрицы. Решение системы

линейных алгебраических уравнений. Использование статистических функций. Решение нелинейных уравнений, оптимизационных задач, задач прогнозирования.

**7. Создание презентаций с использованием Microsoft PowerPoint {творческое задание} (2ч.)[1,6,7,15]** Создание презентации. Использованием макетов слайдов. Вставка рисунков, тек-ста, фигур, формул, диаграмм, объектов SmartArt, клипов, аудио и видео информа-ции в слайд презентации. Форматирование текста внутри слайда. Выбор дизайна при создании слайда. Создание собственного звукового сопровождения. Настройка анимации слайдов. Настройка презентации. Реализация показа презентации. Использование макросов при создании презентации. Форматы сохранения презентации.

**8. Линейный и разветвляющийся процесс в языке Паскаль {творческое задание} (2ч.)[6,10,11,12,15]** Создание структурной блок-схемы рассматриваемого вычислительного процесса. Написание программы в среде на языке Паскаль PABC. Создание тестового примера. Отладка программы с использованием тестового примера. Создание отчета.

**9. Циклический процесс в языке Паскаль {творческое задание} (3ч.)[6,10,11,13,15]** Создание структурной блок-схемы рассматриваемых циклических вычислительных процессов, соответствующих операторам for, while, repeat. Написание программы в среде на языке Паскаль PABC. Создание тестового примера. Отладка программы с использованием тестового примера. Создание отчета.

**10. Работа с массивами на языке Паскаль {творческое задание} (3ч.)[6,10,11,14,15]** Создание структурной блок-схемы рассматриваемых алгоритмов по обработке массивов. Написание программ в среде на языке Паскаль PABC. Создание тестового примера. Отладка программ с использованием тестового примера. Создание отчета.

#### **Самостоятельная работа (132ч.)**

**1. История развития вычислительной техники {творческое задание} (11ч.)[1,6,10,15]** Изучение литературы по информатики и информационным технологиям с целью написания реферата по истории развития вычислительной техники и способов хранения, передачи и преобразования информации.

**2. Изучение возможностей компьютера по обработки числовой информации {творческое задание} (11ч.)[1,6,8,9,10]** Изучить возможности компьютера по обработки чисел в двоичной системе счисления. Разобрать операции двоичного сложения, умножения, вычитания, деления. Разобрать алгоритм вычитания двоичных чисел на основе использования дополнительного кода. Изучить способы хранения целых и дробных чисел в памяти компьютера. Реализовать примеры сложения и умножения чисел согласно варианту а 8-ричной и 16-ричной системах счисления.

**3. Хранение и обработка текстовой и графической информации в компьютере {творческое задание} (11ч.)[1,6,10,15]** Разобраться с

представлением текстовой информации в компьютере. Изучить таблицу кодов ASCII. Закодировать и раскодировать текстовые сообщения с помощью этой таблицы. Разобраться в алгоритмах шифрования текстовых сообщений. С помощью шифров Цезаря и Виженера зашифровать и дешифровать текстовые сообщения согласно варианту.

Изучить различные виды графики: растровой RGB, CMYK, цветной и серой, векторной и фрактальной. Изучить инструменты для возможности создания и редактирования приведенного вида график, расширения файлов по их обозначению, и модели для представления разного вида график. Решить задачу по расчету объема памяти для заданного растрового графического устройства отображения.

**4. Логические возможности компьютера {творческое задание} (11ч.)[1,6,10,15]** Разобраться с логическими операциями, используемыми процессором компьютера. Изучить возможности замены определенной группы логических операций другими. Запомнить основные законы логики и способы преобразования формул, а также изучить основные логические функции от двух переменных. Научиться пользоваться таблицами истинности и решать уравнения и системы уравнений. Научиться упрощать логические формулы и представлять их в виде логических схем.

**5. Работа в операционной системе Windows и ее служебных приложениях. {творческое задание} (8ч.)[1,6,10,15]** Научиться использовать ОС Windows для основных операций над файлом и группой файлов. Научиться искать нужный файл по имени и дате создания, создавать ярлык для файла, папки и приложения, настраивать файл на запуск приложения по его расширению. Изучить несколько основных антивирусных программ по обнаружению, лечению и удалению вирусов. Разобраться с видами вирусов. Изучить программы архивации файлов и возможности их по созданию многотомных архивов, самораспаковывающихся архивов, архивов с паролями. Изучить несколько популярных Web-браузеров: Mozilla Firefox, Opera, Google Chrome. Разобраться с их возможностями, достоинствами и недостатками.

**6. Изучение возможностей текстового редактора Microsoft Word {творческое задание} (10ч.)[1,2,4,6,7,10,15]** Изучить возможности текстового редактора Microsoft Word по созданию и изменению стилей форматирования, по рисованию векторных изображений, структурных схем, по работе с макросами, по работе с формулами с использованием встроенного редактора формул. Разобраться с редактирования документа в режиме структура.

**7. Решение практических инженерных задач в табличном процессоре Microsoft Excel. {творческое задание} (13ч.)[1,3,5,6,7,10,15]** Данный раздел посвящен решению задач, включенных в расчетное задание. Необходимо разобраться и научиться пользоваться возможностями решения скалярных уравнений, системы линейных и нелинейных уравнений, методами поиска экстремума функций одной и нескольких переменных, и решения задач линейного программирования, построения графиков двумерных функций. Научиться решению задачи построения аналитической модели по

экспериментальным данным, и осуществления по ней прогнозирования.

**8. Практическая работа в редакторе презентаций Microsoft PowerPoint {творческое задание} (7ч.)[1,6,7,10,15]** Научиться созданию презентации, использованию макетов слайдов, вставке: рисунков, текста, фигур, формул, диаграмм, объектов SmartArt, клипов, аудио и видео информации в слайд презентации. Освоить форматирование текста внутри слайда, выбор дизайна при создании слайда, создание собственного звукового сопровождения. Разобраться с настройкой анимации слайдов, настройкой презентации, реализацией показа презентации. Изучить использование макросов при создании презентации и форматы сохранения презентации.

**9. Изучение особенностей алгоритмизации решения практических задач и их реализация в виде программ на языке Паскаль. {творческое задание} (14ч.)[1,6,10,11,12,13,14,15]** Изучить типы алгоритмов для решения практических задач и принципы стуктурного программирования. Разобраться с операторами ввода-вывода, присваивания, разветвления и цикла для составления учебных программ по заданиям согласно собственному варианту. Научиться создавать программы с использованием массивов одномерных и двумерных. Научиться использовать массивы для решения стандартных задач поиска, упорядочения и обработки данных.

**10. Подготовка к экзамену на основе материалов лекций 1-8 и лабораторных работ 1-10. {тренинг} (36ч.)[1,2,3,4,5,6,7,8,9,10,11,12,13,14,15]** Повторение материалов по истории вычислительной техники, устройству и видам компьютеров и его комплектующим. Повторение материалов и представлению в компьютере числовой, текстовой и графической информации, по организации логики компьютера. Изучение основ работы в ОС Windows и ее основным приложениями навигации, архивации файлов, обслуживанию дисков. Изучение основных интернет-Браузеров и возможностей навигации и поиска нужной информации в интернете. Повторение материала по работе с офисными приложениями LibreOffice Writer (Microsoft Word), LibreOffice Calc (Microsoft Excel), LibreOffice Impress (Microsoft PowerPoint). Повторение основ алгоритмизации и программирования на примерах линейного, разветвляющегося и циклического процессов на языке программирования Паскаль, а также повторение алгоритмов обработки одномерных и двумерных массивов на языке программирования Паскаль.

### **5. Перечень учебно-методического обеспечения самостоятельной работы обучающихся по дисциплине**

Для каждого обучающегося обеспечен индивидуальный неограниченный доступ к электронно-библиотечным системам: Лань, Университетская библиотека он-лайн, электронной библиотеке АлтГТУ и к электронной информационно-образовательной среде:

1. Астахова Е. В. Информатика. Учебное пособие / Е. В. Астахова; Алт.

госуд. технич. ун-т им. И. И. Ползунова. – Барнаул, 2019. –131 с. - [Электронный ресурс]. – url: http://elib.altstu.ru/eum/download/pm/Astahova\_inf.pdf

2. Сорокин А.В. Основы работы в текстовом редакторе LibreOffice Writer. Учебно-методическое пособие. / А.В. Сорокин; Алт. госуд. техн. ун-т им. И. И. Ползунова. - Барнаул, 2022. - 179с. - [Электронный ресурс]. – url: http://elib.altstu.ru/eum/download/pm/Sorokin\_ORTRLibrOffWrit\_ump.pdf

3. Сорокин А.В. Простейшие вычисления в табличном редакторе LibreOffice Calc. Учебно- методическое пособие /А.В. Сорокин; Алт. госуд. техн. ун-т им. И. И. Ползунова. - Барнаул, 2022. - 96c. - [Электронный ресурс]. – url: http://elib.altstu.ru/eum/download/pm/Sorikin\_LibreOffVych\_ump.pdf

#### **6. Перечень учебной литературы**

6.1. Основная литература

4. Сорокин А. В. Основы работы в текстовом редакторе Microsoft Word. Учебно-методическое пособие. / А.В. Сорокин; Алт. госуд. техн. ун-т им. И. И. Ползунова. - Барнаул, 2022. - 124 с. - [Электронный ресурс]. - url: http://elib.altstu.ru/eum/download/pm/Sorokin\_ORTRMSWord\_ump.pdf

5. Сорокин А.В. Простейшие вычисления в табличном редакторе Microsoft Excel. Учебно-методическое пособие. / А.В. Сорокин; Алт. госуд. техн. ун-т им. И. И. Ползунова. - Барнаул, 2022. - 104 с. - [Электронный ресурс]. - url: http://elib.altstu.ru/eum/download/pm/Sorokin\_MSExcVych\_ump.pdf

6. Грошев, А. С. Информатика: учебник для вузов / А. С. Грошев. – Москва ; Берлин : Директ-Медиа, 2015. – 484 с. : ил. – Режим доступа: по подписке. – URL: https://biblioclub.ru/index.php?page=book&id=428591 (дата обращения: 12.04.2023). – Библиогр.: с. 466. – ISBN 978-5-4475-5064-6. – DOI 10.23681/428591. – Текст : электронный.

7. Колокольникова, А. И. Информатика : учебное пособие : [16+] / А. И. Колокольникова. – 2-е изд., испр. и доп. – Москва ; Берлин : Директ-Медиа, 2020. – 290 с. : ил., табл. – Режим доступа: по подписке. – URL: https://biblioclub.ru/index.php?page=book&id=596690 (дата обращения: 12.04.2023). – Библиогр. в кн. – ISBN 978-5-4499-1266-4. – DOI 10.23681/596690. – Текст : электронный.

6.2. Дополнительная литература

8. Сорокин А.В. Двоичная система счисления и ее арифметика. Учебнометодическое пособие. / А.В. Сорокин; Алт. госуд. техн. ун-т им. И. И. Ползунова. - Барнаул, 2022. - 14 с. - [Электронный ресурс]. - url: http://elib.altstu.ru/eum/download/pm/Sorokin\_2SSArifm\_ump.pdf

9. Сорокин А.В. Внутримашинное представление числовых данных. Учебно-методическое пособие. / А.В. Сорокин; Алт. госуд. техн. ун-т им. И. И. Ползунова. - Барнаул, 2022. - 16 с. - [Электронный ресурс]. - url: http://elib.altstu.ru/eum/download/pm/Sorokin\_VMPChD\_ump.pdf

10. Тушко, Т. А. Информатика : учебное пособие : [16+] / Т. А. Тушко, Т. М.

Пестунова. – Красноярск : Сибирский федеральный университет (СФУ), 2017. – 204 с. : ил. – Режим доступа: по подписке. – URL: https://biblioclub.ru/index.php?page=book&id=497738 (дата обращения: 12.04.2023). – Библиогр. в кн. – ISBN 978-5-7638-3604-2. – Текст : электронный.

11. Егорова Е.В. Программирование на языках высокого уровня. Часть 1: Учебное пособие. / Е. В. Егорова; Алт. гос. техн. ун-т им. И. И. Ползунова. - Барнаул, 2014. - 209с. – [Электронный ресурс]. – url: http://elib.altstu.ru/eum/download/pm/Egorova1.pdf

12. Сорокин А.В. Линейный и разветвляющийся вычислительные процессы на языке программирования Паскаль. Учебно-методическое пособие. / А.В. Сорокин; Алт. госуд. техн. ун-т им. И. И. Ползунова. - Барнаул, 2022. - 28 с. - [Электронный ресурс]. - url:

http://elib.altstu.ru/eum/download/pm/Sorokin\_LiRVPPascal\_ump.pdf

13. Сорокин А.В. Циклический вычислительный процесс на языке программирования Паскаль. Учебно-методическое пособие / А.В. Сорокин; Алт. госуд. техн. ун-т им. И. И. Ползунова. - Барнаул, 2022. - 22 с. - [Электронный ресурс]. - url: http://elib.altstu.ru/eum/download/pm/Sorokin\_CVPPascal\_ump.pdf

14. Сорокин А.В. Обработка одномерных и двумерных массивов на языке программирования Паскаль. Учебно-методическое пособие. пособие / А.В. Сорокин; Алт. госуд. техн. ун-т им. И. И. Ползунова. - Барнаул, 2022. - 36 с. - [Электронный ресурс]. - url: http://elib.altstu.ru/eum/download/pm/Sorokin\_O1d2dMasPascal\_ump.pdf

#### **7. Перечень ресурсов информационно-телекоммуникационной сети «Интернет», необходимых для освоения дисциплины**

15. Материалы сайта "Единое окно доступа к образовательным ресурсам", раздел "Информатика", сетевой адрес http://window.edu.ru/

#### **8. Фонд оценочных материалов для проведения текущего контроля успеваемости и промежуточной аттестации**

Содержание промежуточной аттестации раскрывается в комплекте контролирующих материалов, предназначенных для проверки соответствия уровня подготовки по дисциплине требованиям ФГОС, которые хранятся на кафедре-разработчике РПД в печатном виде и в ЭИОС.

Фонд оценочных материалов (ФОМ) по дисциплине представлен в приложении А.

### **9. Перечень информационных технологий, используемых при осуществлении образовательного процесса по дисциплине, включая перечень программного обеспечения и информационных справочных систем**

Для успешного освоения дисциплины используются ресурсы электронной информационно-

образовательной среды, образовательные интернет-порталы, глобальная компьютерная сеть Интернет, доступ к электронной обучающей системе Ilias. В процессе изучения дисциплины происходит интерактивное взаимодействие обучающегося с преподавателем через личный кабинет студента и электронно обучающую систему Ilias.

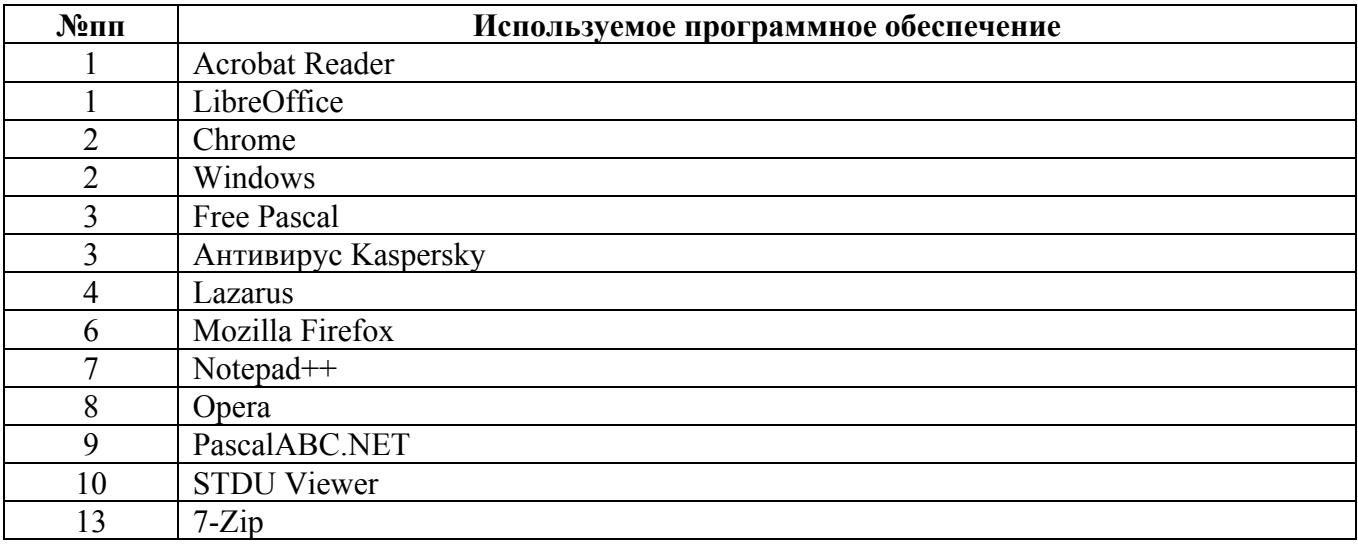

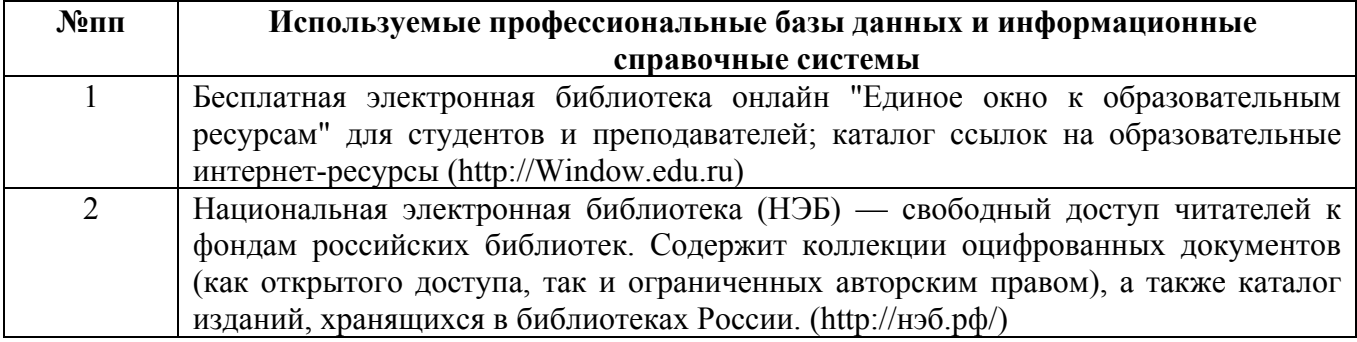

#### **10. Описание материально-технической базы, необходимой для осуществления образовательного процесса по дисциплине**

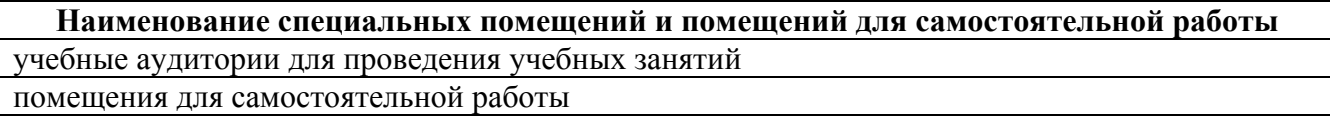

Материально-техническое обеспечение и организация образовательного процесса по дисциплине для инвалидов и лиц с ограниченными возможностями здоровья осуществляется в соответствии с «Положением об обучении инвалидов и лиц с ограниченными возможностями здоровья».